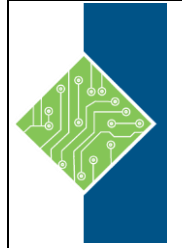

## IBM Cognos Analytics - Author Reports Fundamentals v11.0.x (B6158G) Course ID #: 2700-204-11-W

Hours: 21

## **Course Content**

### **Course Description:**

This course (B6158G) provides professional report authors an opportunity to learn report building techniques using relational data models. Techniques to enhance, customize, and manage professional reports will be explored. Demonstrations and exercises will illustrate and reinforce key concepts during this learning opportunity.

### **Topics:**

#### **What is IBM Cognos Analytics - Reporting?**

- The Welcome page
- Consume report content
- Interactive filtering
- Working with reports

#### **Dimensionally modeled relational data**

#### **Use personal data sources and data modules**

- Upload personal data
- Upload custom images
- Using navigation paths in a data module

#### **Examine list reports**

- Group data
- Format columns
- Include headers and footers

#### **Aggregate fact data**

**•** Identify differences in aggregation

#### **Multiple facts and repeated information**

- Use shared dimensions to create multi-fact queries
- Present repeated information

#### **Add repeated information to reports**

**•** Create a mailing list report

#### **Create crosstab reports**

- Add measures to a crosstab
- Data sources for a crosstab

#### **Create complex crosstab reports**

- Add items as peers
- Create crosstab nodes and crosstab members

#### **Work with crosstab data**

**•** Format, sort, and aggregate a crosstab

#### **Create discontinuous crosstab reports**

#### **Create visualization reports**

- Visualization categories
- Customize visualizations
- Client side visualizations
- Enhanced map visualizations

#### **Focus reports using filters**

- Create filters to narrow the focus
- Use advanced detail filters
- Apply a filter with aggregation
- Use summary filters

www.tcworkshop.com Pages 1 of 2 800.639.3535

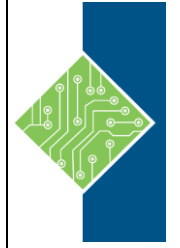

# IBM Cognos Analytics - Author Reports Fundamentals v11.0.x (B6158G)

Course ID #: 2700-204-11-W Hours: 21

#### **Focus reports using prompts**

- Examine parameters and prompts
- Create a parameter for a report item
- Add a prompt page
- Add a prompt item to a report
- Identify a prompt type
- Create a cascading prompt

#### **Use calculations**

- What are calculations?
- Add Date and Time functions
- Add string functions
- Display prompt selections in report titles

#### **Customize reports with conditional formatting**

- Three steps for conditional formatting
- Create a variable
- Assign the variable to a report object
- Format based on the conditional value
- Conditionally render report objects

#### **Drill-through definitions**

• Navigate to related data

#### **Enhance report layout**

- View the structure of a report
- Use Guided report layout
- Force page breaks
- Create horizontal pagination
- Modify the report structure
- Format objects across reports

#### **Use additional report-building techniques**

- Enhance a report design
- Add objects to reports
- Convert a list to a crosstab
- Explore reuse